# **REGIS: Regionales geographisches Informationssystem für Lufttemperatur – räumliche Prognose zeitlich prognostizierter Werte**

Erich DUMFARTH, Josef HASLHOFER und Alexander SCHWAP

#### **Zusammenfassung**

A-räumliche statistische Ansätze wie Regressionsanalysen in Kombination mit Verfahren der räumlichen Interpolation können wichtige Werkzeuge zur vollflächigen Darstellung von nur punktuell gemessenen oder geschätzten Temperaturwerten sein. Die Applikation REGIS zielt darauf ab, meteorologischen Fachexperten Hilfsmittel zur Verfügung stellen, die es ihnen erlauben praktisch ohne "lästige" GIS-Kenntnisse gemessene oder prognostizierte Werte der Lufttemperatur über die zeitliche Dimension hinaus auf den Raum hin zu erweitern.

### **1 Einleitung**

Eine für viele Interessenten wichtige Größe ist die Temperatur, die daher täglicher Bestandteil der Wettervorhersagen in den Medien ist. Jeden Tag werden weltweit etwa 50.000 Temperaturwerte gemessen. Die Messungen erfolgen sowohl auf festem Grund, als auch mittels Wetterballone und Satelliten in der freien Atmosphäre bis in eine Höhe von 30 km. In gebirgigen Ländern wie Österreich und den daran angrenzenden Regionen ist besonders die Änderung der Temperatur mit der Höhe, ihre vertikale Verteilung, von großem Interesse. Zu den reizvollsten Aufgaben in der Meteorologie gehört die Erstellung von Temperaturprognosen, deren Berechnung mit Hilfe komplexer Wettermodelle und Großrechnern erfolgt. Diese Prognose zielt auf die Schätzung eines bestimmten Zustands der Temperatur zu einem mehrere Tage in der Zukunft liegenden beliebigen Zeitpunkt. Zwar ist, wie nachfolgend noch näher erläutert wird, dem Modell der Prognose ein räumlicher Bezugsrahmen zugeordnet. Dieser ist aber, da er nur für eine begrenzte Anzahl von Punkten im Raum erfolgt, die auf einer idealisierten Modellfläche ausgespannt sind, ausgesprochen weitmaschig und daher in der visuellen bzw. kartografischen Darstellung (siehe Abbildung 2) wenig befriedigend. Ziel des Projekts REGIS ist es, dem meteorologischen Fachexperten Werkzeuge zur Verfügung zu stellen, mit deren Hilfe die für eine begrenzte Anzahl von Punkten vorgenommene zeitliche Prognose vollständig auf den Raum hin umgelegt werden kann. In der Praxis erfolgt dies durch die Verknüpfung herkömmlicher a-räumlicher Statistik, eine über 3 Höhenzonen, also 3 Stufen, verlaufende Regressionsanalyse, mit den methodischen Instrumenten einer räumlichen Interpolation. Damit, und durch die Einbeziehung von Zonen, die den Einflußbereich typischer Wetterlagen definieren, werden gleicherweise lokale wie globale Aspekte berücksichtigt. Für den erfaßten Bereich, Österreich und angrenzende Gebiete, erfolgt eine lückenlose flächige Darstellung der Prognose, die Experten, aber auch anderen interessierten Kunden zur Verfügung steht. Die konkrete Umsetzung von REGIS erfolgt als eine in Avenue programmierte Extension zu ArcView, die bei den meteorologischen Sachbearbeitern keinerlei GIS-Kenntnisse voraussetzt.

# **2 Zeitliche Prognose von Lufttemperatur durch meteorologische Modellbildung**

Durch Messung und Be obachtung physikalischer Wettergrößen ist die Physik der Atmosphäre ausgezeichnet bekannt. Diese Kenntnis erlaubt es mittels geeigneter mathematischer Werkzeuge und technischer Einrichtungen eine großräumige, teils auch schon regionale Verteilung von Wetterparametern als zeitliche Prognose für mehrere Tage im voraus zu berechnen.

Die Berechnungen erfolgen durch das Europäische Wetterrechenzentrum ECMWF auf einen Bezugsraster mit einer horizontalen Maschenweite von etwa 55km. Die Ergebnisse der Berechnung sind unter anderem Temperaturwerte auf den Gitterpunkten der Modelloberfläche. Diese Modelloberfläche mit ihrer Gewichtung auf die horizontale Auflösung spiegelt nicht die tatsächliche geographische Erdoberfläche wider und ist zudem auf die Anforderungen der Physik angepaßt. Daher werden im Modell die Alpen als "glatter" Hügel und, ungeachtet ihrer hohen Reliefenergie, nicht als schroffer Gebirgszug dargestellt.

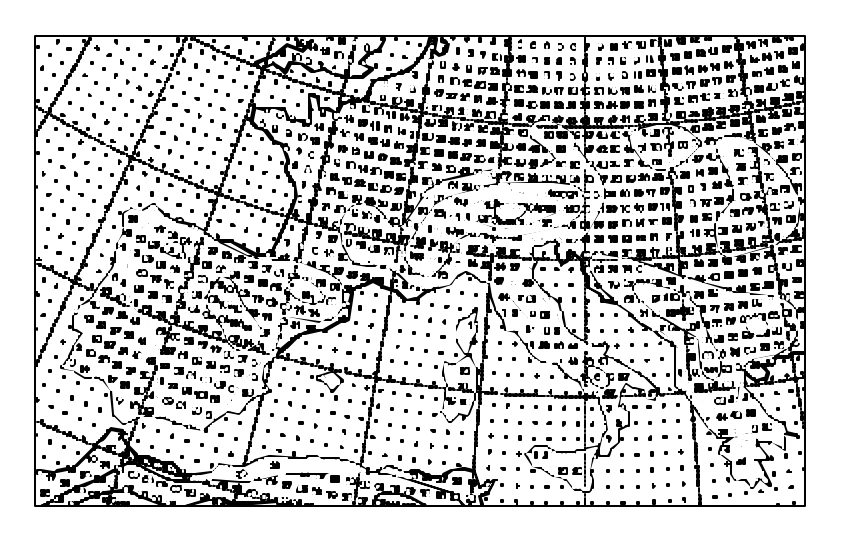

**Abb. 1:** Das Gauss-Gitter des ECMWF-Modells über Europa (Punkte ohne Zahlen sind Meerespunkte, Höhenangaben über Land in Dekameter).

Die Umrechnung der Werte, die auf diesem weitmaschigen Gitter und zudem in Modellhöhe vorliegen, erfolgt mittels eines Modell-Output-Postprocessing. Dadurch werden die Modellergebnisse mit Hilfe statistischer Methoden (Bezug der Modelldaten zu Klimawerten) von der idealisierten Oberfläche des ECMWF-Modells auf die Örtlichkeiten konkreter Messstationen hin angepasst. Bisher erfolgte die Wiedergabe der endgültigen Ergebnisse in Form von Tabellen oder einfacher Graphiken ausgewählter Orte. Darstellungen in Form der Abbildung 2 gelten bis heute als "state of the art".

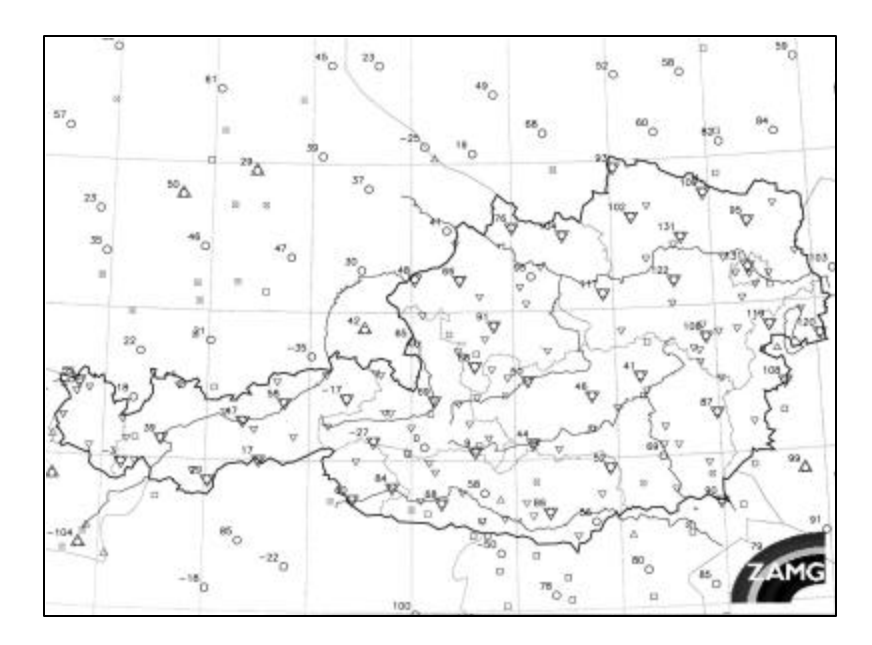

**Abb. 2:** MAVIS - Darstellung von gemessenen Temperaturen in Österreich in 1/10 Grad Celsius.

Die prognostizierten Temperaturen werden einmal täglich 5 Tage im voraus für 4 Zeitpunkte (0, 6, 12 und 18 Uhr UTC) sowie für Tagesminimum und -maximum berechnet. Die erzielte Genauigkeit an den räumlichen Referenzpunkten ist abhängig vom Abstand zum Prognosezeitpunkt und liegt selbst bei Prognosen für den nächsten Tag bei durchschnittlich ±2° Celsius.

# **3 Räumliche Prognose zeitlich prognostizierter Werte für die Lufttemperatur**

### **3.1 Methodischer Überblick**

Neben dem Anspruch auf größtmögliche Genauigkeit wird an meteorologische Prognosen auch die Forderung nach einem möglic hst vollständigen und leicht fassbaren Transport der Information vom Experten zum interessierten Laien gestellt. Auf dieser Forderung basiert letztlich der Gedanke die für verhältnismäßig wenige Referenzpunkte berechnete zeitliche Prognose über diese Punkte hinaus auf den gesamten Raum des Untersuchungsgebiets, Österreich und die angrenzenden Gebiete, auszudehnen.

Üblicherweise vollzieht sich räumliche Interpolation als Schätzung zwischen einigen Datenpunkten mit bekannten Werten. Wegen der verhältnismäßig großen Abstände zwischen den Referenzpunkten (siehe Abb. 2) ist eine flächendeckende Interpolation der Temperaturwerte in dieser einfachen Weise nicht sinnvoll. Wie schon erwähnt ist die Lufttemperatur sehr eng an bestimmte, gut bekannte physikalische Gr ößen geknüpft. Eine dieser Größen ist die generelle Abnahme der Temperatur mit zunehmender Höhe. Der Zusammenhang zwischen diesen beiden Größen, Lufttemperatur und Seehöhe, ist derart stark ausgeprägt, dass Korrelationskoeffizienten von teilweise deutlich über –0,9 (sehr starke negative Korrelation) eher die Regel denn die Ausnahme sind. Daher kann mittels Regressionsanalyse eine höhenabhängige Prognose der Lufttemperatur vorgenommen werden, durch die auch für Bereiche abseits der Referenzpunkte Werte geschätzt werden können. Eine derartige vertikale Interpolation dient dem Ausgleich des schütteren Messnetzes und erzwingt eine globale Anpassung an die Topographie. Lokale Effekte, die sich in den Werten der Referenzpunkte zeigen, bleiben dabei allerdings auf Grund des aräumlichen Ansatzes vollkommen unberücksichtigt. Diese lokalen Effekte werden durch die Einbringung der üblichen räumlichen Interpolation als horizontale Komponente im Gesamtergebnisses berücksichtigt.

Wegen des starken Zusammenhangs zwischen Temperatur und Seehöhe ähneln die aus den Werten der Referenzpunkte interpolierten Oberflächen von Seehöhe und Temperatur einander sehr stark. Da der Zusammenhang gegensätzlich ausgebildet ist, die Temperatur nimmt mit zunehmender Höhe ab, spiegeln die beiden Oberflächen einander gegensätzlich wider: die "Berge" der einen Oberfläche bilden die "Täler" der anderen. Wegen des schütteren Netzes an Referenzpunkten ist bei beiden interpolierten Oberflächen örtlich mit groben Fehlschätzungen zu rechnen. Diese Fehlschätzungen sind bei beiden Oberflächen, den horizontal interpolierten Seehöhen und prognostizierten Temperaturen, auf Grund der hohen Korrelation in vergleichbarem Ausmaß entwickelt. Mittels eines Geländemodells wird das Ausmaß der Fehlschätzungen bei den interpolierten Seehöhen bestimmt. Entsprechend den festgestellten Fehlschätzungen wird auf die horizontal interpolierten Werte der Lufttemperatur ein Korrekturwert gerechnet. Dazu dient die mit Hilfe des Geländemodells festgestellte Differenz aus Geländemodell und interpolierter Seehöhe. Durch einfache Multiplikation dieser Differenz mit dem Höhengradienten wird ein höhenabhängiger Korrekturwert für den horizontal interpolierten Wert der Lufttemperatur berechnet. **T = hiT + (DGM – hiS) \* Höhengradient**

Abkürzungsverzeichnis: T vertikal und horizontal interpolierte Temperaturprognose, hiT horizontal

interpolierte Temperaturprognose, DGM digitales Geländemodell, hiS horizontal interpolierte Seehöhe

Durch die Addition dieses Korrekturwerts mit der horizontal interpolierten Temperatur wird für jeden "Punkt" des Untersuchungsgebiets die vertikal und horizontal interpolierter Temperatur zu einem bestimmten Prognosezeitpunkt bestimmt.

Grundsätzlich kann die horizontale Interpolation mit einer beliebigen lokalen Interpolationstechnik durchgeführt werden. In der Praxis produziert jede Technik wegen der Art, wie die geschätzten Werte berechnet werden, Ergebnisse, die mitunter durchaus artifizielle Charakteristika aufweisen. Es sind daher Methoden vorzuziehen, bei denen diese Effekte ein möglichst geringes Ausmaß annehmen, um weder den optischen Eindruck noch die Plausibilität des Ergebnisses wesentlich zu beeinflussen.

#### **3.2 Umsetzung in REGIS**

REGIS ist mittels Avenue für die GIS-Software ArcView programmiert. Da Prognosen täglich mehrmals zu erstellen sind, hat die Berechnung vollflächiger Interpolationen und deren Ausgabe als fertige Karten sehr schnell zu erfolgen; zudem sollen die Vorkenntnisse zur Handhabung der Applikation bzw. der im Hintergrund tätigen GIS-Software so gering als nur möglich sein. Über einfach zu bedienende Menüs wird die Applikation gesteuert. Aus dem Startmenü heraus wird jenes Wetterelement ausgewählt, das im nachfolgenden räumlich interpoliert werden soll.

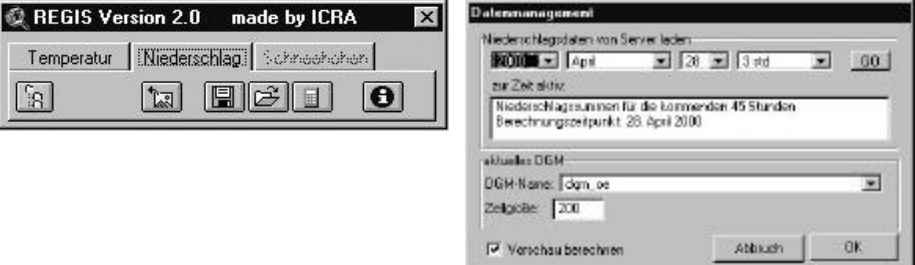

**Abb. 3:** Die Applikation REGIS Version 2.0. a) Startmenü und Auswahl für die räumliche Interpolation bzw. Darstellung des gewählten Wetterelements (Temperatur, Niederschlag); b) Auswahl der Daten und Basiseinstellungen für die horizontale und vertikale Interpolation bzw. Darstellung des gewählten Wetterelements.

Im Zentrum des analytischen Teils der Applikation steht die Modellierung der Änderung der Temperatur mit Änderung der Höhe. Dies erfolgt mittels einer Regressionsanalyse, eines Ansatzes, der an sich sowohl über das gesamte Untersuchungsgebiet (horizontal) und den gesamten Höhenbereich (vertikal) a-räumlich und global konzipiert ist. Eine erste Auflockerung dieser Abstrahierung vom konkreten Raum erfolgt durch die Unterteilung des Untersuchungsgebiets in verschiedene Teilregionen. Die Definition dieser Teilregionen, maximal 26, ist abhängig von der Wetterlage. Sowohl die Anzahl der Regionen als auch ihre Ausdehnung ist beispielsweise bei SE-Wetter vollständig anders als bei NW-Wetter. Eine weitere Unterteilung erfolgt in Hinblick auf den Anstieg der Regressionsgeraden. Wie die Daten von Radiosonden (siehe Abb.4) deutlich aufzeigen, erfolgt die Änderung der Temperatur über die Höhe nicht vollkommen gleichmäßig, sondern wird durch "Knicke" im Verlauf des Temperaturprofils geprägt. Um die räumliche Interpolation den Gegebenheiten der Topographie besser anzupassen, besteht daher in der Applikation die Möglichkeit, den

Verlauf des Temperaturgradienten über 3 Höhenstufen hinweg zu verfolgen. Darüber hinaus ist es dem meteorologischen Experten möglich den Verlauf des Gradienten durch bloßes "Ziehen" der Regressionsgeraden sozusagen per Hand an seine Erfordernisse anzupassen. Dadurch kann nicht unmittelbar fassbares oder in Zahlen formulierbares Expertenwissen über örtliche Gegebenheiten in die Interpolation einfließen.

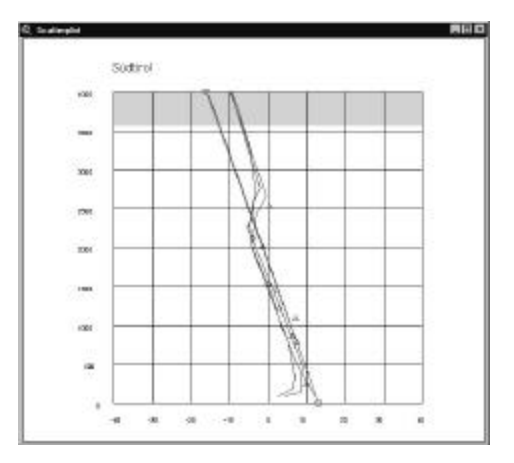

**Abb. 4:** Scatterplot Temperatur vs. Höhe im Bereich der Teilregion Südtirol. Kleine Symbole markieren Stationen bzw. die an ihnen prognostizierten od. gemessenen Temperaturen. Die Linien, in der Applikation farblich unterschieden, stellen zum einen den Anstieg der Regressionsgeraden, zum anderen ALADIN- oder RASO-Temperaturprofile dar.

Die lokale Anpassung der räumlichen Prognose erfolgt durch eine horizontale Interpolationstechnik. Standardmäßig stehen in ArvView nur wenige geeignete Techniken zur Verfügung. REGIS benützt für diesen Schritt die Interpolationstechnik SPLINE. Eine mit SPLINE interpolierte Oberfläche ist einer dünnen Platte vergleichbar, die approximativ die Interpolationsstützpunkte ansteuert und durch diese zu Auf- und/oder Abstieg gezwungen wird. Die resultierende Raumkurve wird dabei so nahe und zugleich so glatt als möglich an die Datenpunkte herangeführt. Spezielle Parameter sowie die Aufteilung des Untersuchungsgebiets in kleinere rechteckige Teilgebiete gleicher Größe erlauben eine bessere lokale Anpassung der Interpolationsfunktion. Über die Verknüpfung der beiden Ansätze, a-räumliche globale Interpolation mittels Regressionsanalyse und lokale Interpolation mittels SPLINE und Verschmelzung der für die Teilregionen berechneten Zwischenergebnisse wird ein Gesamtergebnis, die räumliche Prognose der Lufttemperatur zu einem bestimmten Zeitpunkt, formuliert. Nach Überprüfung durch den Meteorologen und allfälligen Änderungen in der einen oder anderen Teilregion wird das Gesamtergebnis in ein vorgefertigtes Layout übergeführt. Die Einstellungen für dieses Layout erfolgen wieder über ein Auswahlmenü.

REGIS: Regionales geographisches Informationssystem für Lufttemperatur

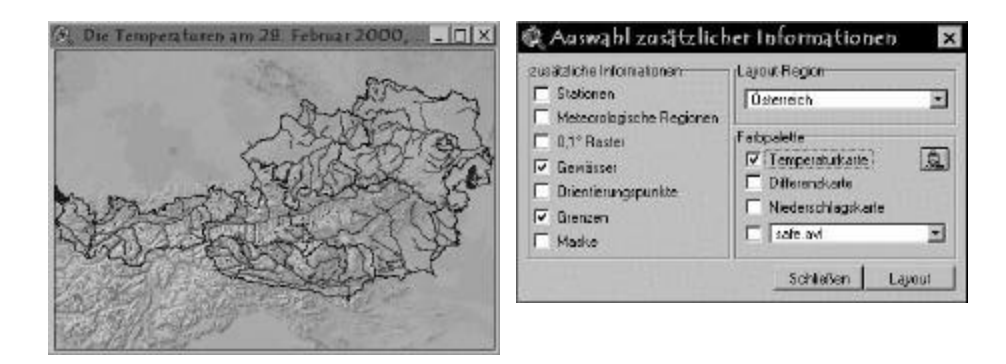

**Abb. 5:** Überführung eines Gesamtergebnisses in ein vorgefertigtes Layout mit Hilfe eines Layout-Auwahlmenüs.

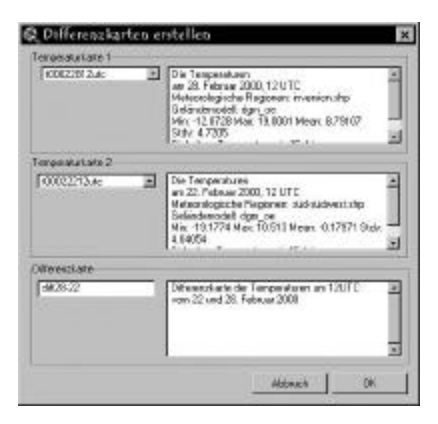

**Abb. 6:** Auswahlmenü zur Erstellung von Differenzkarten.

Die ZAMG verfügt über ein Archiv tatsächlich gemessener Temperaturwerte, das bis zum Jahr 1948 zurückreicht. Auch diese Daten können durch die Applikation interpoliert werden; dadurch ist es möglich, für jeden beliebigen Tag seit 1948 die Temperatur für einen bestimmten Zeitpunkt flächendeckend zu berechnen. Die Applikation ermöglicht auch durch einfache "Map Algebra"-Operationen die für einen Zeitpunkt prognostizierten Temperaturen mit den tatsächlich zu diesem Zeitpunkt gemessenen Werten zu vergleichen und als Karte auszugeben. Auch Spannen zwischen Tagesminima und –maxima oder anderen beliebigen Zeitpunkten können derart berechnet und dargestellt werden.

REGIS ermöglicht auch die Darstellung prognostizierter Niederschlagsmengen. Dabei handelt es sich allerdings nicht um eine Interpolation, sondern um eine verbesserte Darstellungsform der im Modell nur als Punktraster angegebenen Werte.

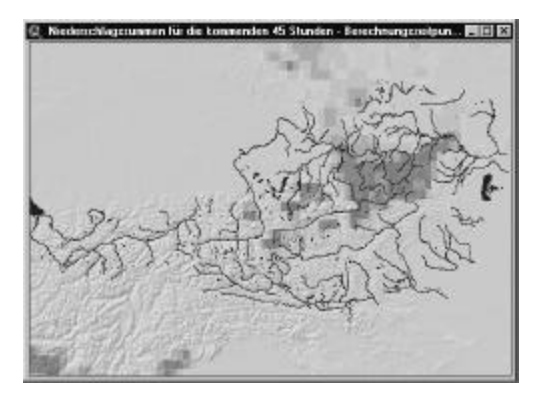

**Abb. 7:** Darstellung prognostizierter Niederschlagssummen in der Applikation REGIS.

Ebenso wie die prognostizierten oder gemessenen Lufttemperaturen werden auch die Niederschlagssummen mittels eines Auswahlmenüs in ein vorgefertigtes Layout übergeführt und bei Bedarf in Form fertiger Karten ausgegeben.

### **5 Literatur**

- Bellina, G. (1996): *Die Modellierung der räumlichen Verteilung der Klimaelemente Niederschlag und Lufttemperatur im Land Salzburg*. **-** Diplomarbeit an der Naturwissenschaftliche Fakultät der Universität Salzburg.
- Dumfarth E. & T. Gaisecker (1997): *Modellierung der räumlichen Verteilung der Lufttemperatur im Nationalpark Kalkalpen. -* Studie im Auftrag des Nationalpark Kalkalpen Oberösterreich.
- Dumfarth E. & T. Gaisecker (1997): *Modellierung der räumlichen Verteilung der Starkniederschlagsereignisse 1996 und 1997 im Nationalpark Kalkalpen. -* Studie im Auftrag des Nationalpark Kalkalpen Oberösterreich.
- Dumfarth E., T. Gaisecker & A. Schwap (1998): *Entwicklung einer ArcView-Applikation zur Interpolation von Starkniederschlagsereignissen im Nationalpark Kalkalpen.* - Studie im Auftrag des Nationalpark Kalkalpen Oberösterreich.